## ЛАБОРАТОРНАЯ РАБОТА 3 5. ПРОХОЖДЕНИЕ ЭЛЕТРОМАГНИТНОГО ИЗЛУЧЕНИЯ ЧЕРЕЗ ВЕЩЕСТВО

Выберите модель «6.5. Лазер. Двухуровневая модель».

#### ЦЕЛЬ РАБОТЫ

Целью работы является исследование с помощью компьютерного эксперимента процессов и закономерностей взаимодействия электромагнитного излучения (ЭМИ) с веществом, в частности, поглощения и усиления этого излучения при распространении в активной среде.

#### ПОДГОТОВКА К РАБОТЕ

Прочитайте соответствующий материал в учебнике ([1] - § 38.2, [2] - §§ 232, 233). Прочитайте и законспектируйте краткую теорию. Ответьте на контрольные вопросы. Оформите конспект лабораторной работы и подготовьте таблицы в соответствии с требованиями по оформлению.

Получите у преподавателя допуск к выполнению данной лабораторной работы.

#### КРАТКАЯ ТЕОРИЯ

Распространение электромагнитного излучения (ЭМИ) внутри вещества сопровождается различными процессами, основными из которых являются поглощение ЭМИ, а также спонтанное и индуцированное излучение.

Для моделирования ЭМИ, участвующего в этих процессах, используется корпускулярная модель, имеющая вид потока фотонов. Если в волновой модели ЭМИ имеет вид гармонической одномерной волны, то в корпускулярной модели это же ЭМИ следует представлять, как поток фотонов, имеющих одну и ту же энергию Е<sub>Ф</sub>, равную произведению циклической частоты волны  $\emptyset$  на постоянную Планка  $\hbar$ :

$$
E_{\phi} = \hbar \omega
$$

Для описания вещества, взаимодействующего с ЭМИ, используется модель, состоящая из одинаковых атомов, расположенных неподвижно. Каждый атом содержит один валентный электрон, который может находиться только в двух квантовых состояниях с энергией  $E_2$  (верхнее) и энергией  $E_1$ (нижнее). Такая модель называется двухуровневой.

В соответствии с принципом минимальности энергии, в стацио-

*нарном состоянии с нулевой температурой все валентные электроны во всех атомах должны находиться в нижнем состоянии,* т.е. должны обладать энергией  $E_1$ . Все остальные электроны атомов вещества с ЭМИ не взаимодействуют.

При распространении в веществе ЭМИ, у которого фотоны имеют энергию, недостаточную для обеспечения перехода валентных электронов в атомах с нижнего уровня энергии на верхний, происходит абсолютно упругое столкновение фотонов с атомами. При этих столкновениях *энергия фотона меняется крайне незначительно, но направление его движения меняется хаотически. Данное явление называется рассеянием ЭМИ веществом*, и в этой работе мы его не исследуем.

Если фотон имеет энергию, равную или большую, чем энергия возбуждения атома ( $\Delta E = E_2 - E_1$ ), то при взаимодействии с атомом вещества фотон поглощается валентным электроном атома. В результате *электрон переходит из квантового состояния с энергией Е1 в другое квантовое состояние с энергией Е2 (на верхний энергетический уровень).* Данное явление называется резонансным поглощением ЭМИ веществом.

При попадании в вещество и резонансном поглощении ЭМИ, имеющего постоянную интенсивность на входе в вещество, концентрация электронов на нижних энергетических уровнях  $n_1(t)$  экспоненциально убывает со временем:

$$
n_1(t) = n_1(0) \cdot exp\left\{-\frac{t}{\tau_{B}}\right\},
$$
 (1)

где  $\tau_B$  - **постоянная времени** переходов электронов в возбужденное состояние, равная промежутку времени, за которое концентрация электронов в веществе, находящихся в на нижних энергетических уровнях, т.е. в стационарном состоянии, уменьшается в е = 2.73 раза;

 n1(0) – **начальное** (при t = 0) значение концентрации электронов в веществе, находящихся на нижних энергетических уровнях.

После логарифмирования получим

$$
- \ln\left(\frac{n_1(t)}{n_1(0)}\right) = \frac{t}{\tau_{B}}.
$$
 (1')

Электроны, перешедшие на верхний энергетический уровень (в возбужденное состояние с энергией  $E_2$ ), через (как правило) очень короткое время после прекращения воздействия ЭМИ снова возвращаются на свободный нижний уровень (в стационарное состояние с энергией E<sub>1</sub>). *Процесс перехода носит случайный характер и потому называется спонтанным излучением.* Направления движения спонтанно излучаемых фотонов имеют хаотический характер, а энергия каждого фотона равна разности энергий между уровнями

$$
E_{\Phi} = \Delta E = E_2 - E_1.
$$

Теоретический анализ показывает, что концентрация электронов в возбужденном состоянии  $n_2(t)$  экспоненциально убывает со временем:

$$
n_2(t) = n_2(0) \cdot exp\left\{-\frac{t}{\tau_n}\right\},\tag{2}
$$

где т<sub>и</sub> - постоянная времени переходов электронов из возбужденного состояния в стационарное, равная промежутку времени, за которое концентрация электронов в возбужденном состоянии уменьшается в е = 2.73 раза;

 n2(0) – **начальное** (при t = 0) значение концентрации электронов в возбужденном состоянии, обладающих энергией Е<sub>2</sub>.

После логарифмирования получим

$$
-\ln\left(\frac{n_2(t)}{n_2(0)}\right) = \frac{t}{\tau_{\scriptscriptstyle H}}.\tag{2'}
$$

Индуцированным излучением называется *процесс перехода электрона из возбужденного в невозбужденное состояние, происходящий под действием фотона, пролетающего вблизи атома.* Данный процесс был предсказан Эйнштейном и исследован многими учеными (Басов, Прохоров и Таунс получили Нобелевскую премию за теоретические и экспериментальные работы по созданию новых приборов, и, в частности, лазеров, использующих этот эффект).

Концентрация электронов в возбужденном состоянии  $n_2(t)$  в этом случае также экспоненциально убывает со временем:

$$
n_2(t) = n_2(0) \cdot exp\left\{-\frac{t}{\tau_{\scriptscriptstyle IIII}}\right\},\tag{3}
$$

где т<sub>ии</sub> - постоянная времени индуцированных переходов электронов из возбужденного состояния в стационарное;

 $n_2(0)$  – начальное (при t = 0) значение концентрации электронов в возбужденном состоянии.

После логарифмирования получим

$$
-\ln\left(\frac{n_2(t)}{n_2(0)}\right) = \frac{t}{\tau_{\mu\mu}}.\tag{3'}
$$

При падении на вещество пучка ЭМИ (модель – поток фотонов) его ин-

тенсивность может убывать, оставаться постоянной или увеличиваться. Вариант зависит от соотношения заселенностей уровня с энергией  $E_1$  (количество атомов n<sub>1</sub>) и уровня с энергией  $E_2$  (количество атомов n<sub>2</sub>). Концентрация u(L) фотонов будет зависеть от расстояния L, проходимого ЭМИ в веществе, по экспоненциальному закону:

$$
u(L) = u(0) \cdot \exp\{-\alpha L\},\tag{4}
$$

где  $\alpha$  - коэффициент затухания, определяемый формулой

$$
\alpha = \beta (B_{12}n_1 - B_{21}n_2) = \beta B_{12}(n_1 - n_2). \tag{5}
$$

Здесь  $B_{12}$  и  $B_{21}$  – коэффициенты Эйнштейна, определяющие вероятность поглощения фотона веществом и вынужденного (индуцированного) перехода электрона с верхнего энергетического уровня на нижний,  $\beta$  - некоторая размерная константа. Можно доказать, что коэффициенты Эйнштейна по величине одинаковы, т.е.  $B_{12} = B_{21}$ .

Коэффициент усиления к есть отношение концентрации фотонов на выходе из вещества к концентрация на входе или отношение количества фотонов за некоторый промежуток времени на выходе и на входе в  $\boldsymbol{c}$ *pedy*.

$$
k = \frac{u(L)}{u(0)} = \frac{N_{\text{BLX}}}{N_{\text{BX}}},
$$
\n
$$
\tag{6}
$$

$$
ln(k) = ln \frac{N_{\text{B-LX}}}{N_{\text{B-X}}} = -\alpha L = C(n_1 - n_2) \tag{7}
$$

Состоянием заселенности уровней в веществе называется соотношение между n<sub>2</sub> и n<sub>1</sub>. Нормальной заселенностью называется состояние уровней когда n<sub>2</sub> < n<sub>1</sub>. В этом случае α > 0 и излучение ослабевает (затухает) при распространении в веществе, т.е. на выходе из среды количество фотонов (за определенное время) будет меньше, чем на входе в нее  $(k < 1)$ .

Инверсной заселенностью уровней называется состояние, когда  $n_2 > n_1$ , а количество фотонов на выходе из среды будет больше, чем на входе ( $k >$ 1). Среда с инверсной заселенностью уровней называется активной и должна быть создана искусственно. «Накачкой» называется процесс создания активной среды с инверсной заселенностью уровней. Примером подобного процесса является облучение среды дополнительным источником ЭМИ, например, импульсной газоразрядной лампой. Другим способом можно считать интенсивный нагрев (например, при взрыве) до очень высоких температур.

Устройство, содержащее активную среду, можно использовать как усилитель сигналов, которые переносит ЭМИ. Кроме того, на основе такого устройства создаются генераторы соответствующего ЭМИ. Для возможности генерации подобный усилитель должен быть дополнен системой положительной обратной связи, которая компенсирует потери энергии, связанные с фотонами, вылетающими из среды. В диапазоне видимого света положительную обратную связь создают полупрозрачные зеркала, которые располагают в торцах цилиндров, заполненных активным веществом.

Для эффективного усиления ЭМИ атомы среды должны обладать энергетическим уровнем, для которого время жизни электрона на нем будет аномально продолжительным. Состояние, связанное с этим энергетическим уровнем получило название *метастабильного*.

*Метастабильным называется такое квантовое состояние, в котором электрон может находиться много дольше (примерно в 100000 раз), чем в обычном возбужденном состоянии.* Такие уровни широко используют в реальных устройствах усиления и генерации ЭМИ (например, в лазерах, мазерах и т.д.).

В данной *компьютерной модели* эксперимента для создания активной среды используется некоторый внешний источник, имеющий определенную интенсивность (уровень) накачки. Чем больше интенсивность накачки (в некоторых относительных единицах), тем больше электронов «перебрасывается» с нижнего уровня на верхний. Обратите внимание, что инверсная заселенность уровней создается не сразу, а спустя некоторое время после включения генератора, создающего накачку с постоянной интенсивностью. Это время составляет 40-50 секунд. Только спустя это время в модели заканчивается переходной процесс и коэффициент усиления перестает существенно изменяться.

## **МЕТОДИКА и ПОРЯДОК ИЗМЕРЕНИЙ**

В данной лабораторной работе (рис.1) используется компьютерная модель «двухуровневой среды», в которой предполагается, что

- все 20 атомов одинаковы и неподвижны,
- валентные электроны, по одному на каждый атом, могут иметь только 2 энергетических состояния: нижнее с энергией  $E_1$  и верхнее с энергией  $E_2$ .

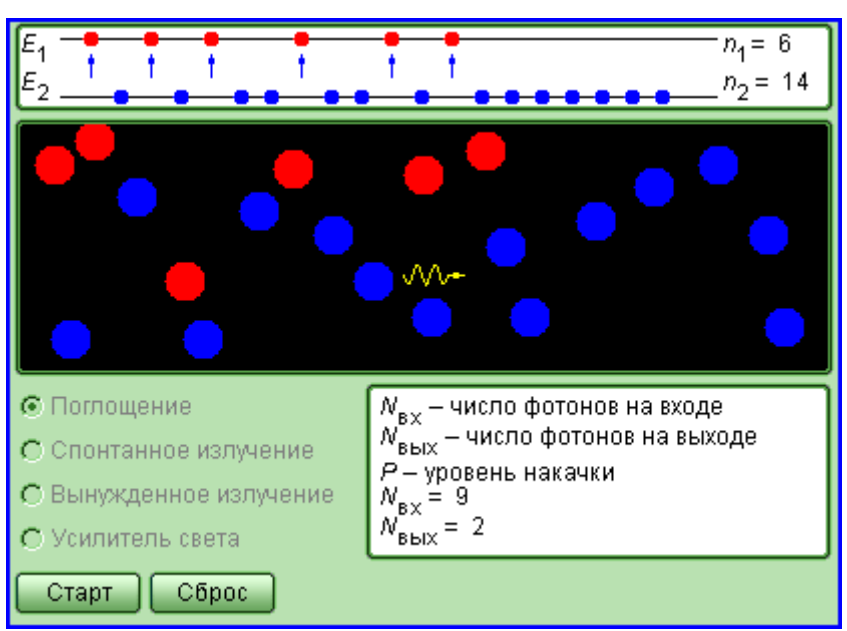

Рис.1 Модель для исследования процесса поглощения ЭМИ веществом

При этом можно моделировать

• процесс только поглощения падающего ЭМИ без реализации процессов спонтанного и индуцированного излучения;

• процесс только спонтанного излучения из состояния с полностью возбужденной средой;

• процесс только индуцированного (вынужденного) излучения (без спонтанного);

• процесс прохождения ЭМИ через активную среду с накачкой.

## ЗАМЕЧАНИЯ

1. В компьютерной модели течение времени сильно замедлено: 1 секунда в модели соответствует 1 наносекунде реального времени.

2. Интенсивность падающего на вещество излучения считается постоянной с момента включения.

| і аолипа<br>(не перерисовывать). значения уровня накачки |    |    |  |  |  |  |    |         |
|----------------------------------------------------------|----|----|--|--|--|--|----|---------|
| № бригады                                                |    |    |  |  |  |  |    |         |
| р (отн. ед.                                              | υv | 40 |  |  |  |  | 90 | $100\,$ |

Таблица 1 (не перерисовывать). Значения уровня накачки

Таблица 2. Количество заполненных состояний нижнего уровня  $n_1(t)$ . Только поглощение.

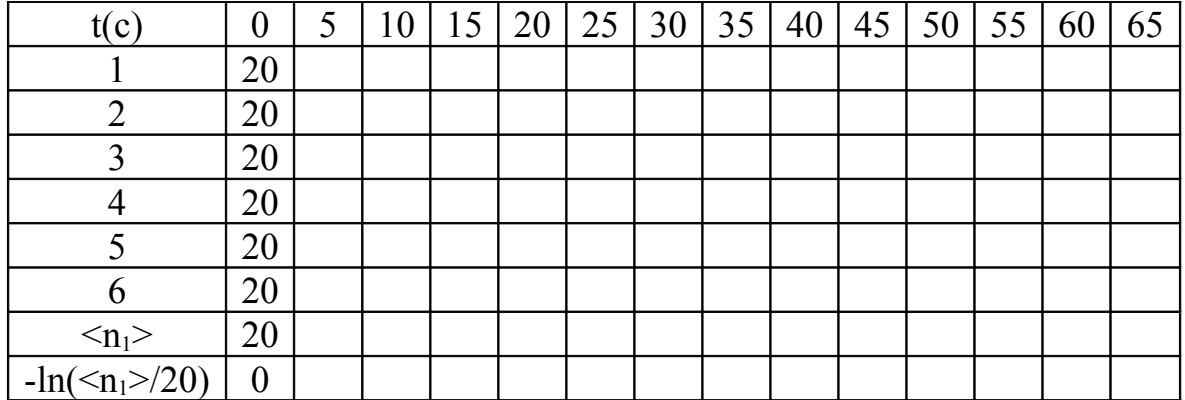

Таблица 3. Количество заполненных состояний верхнего уровня  $n_2(t)$ . Только спонтанное излучение.

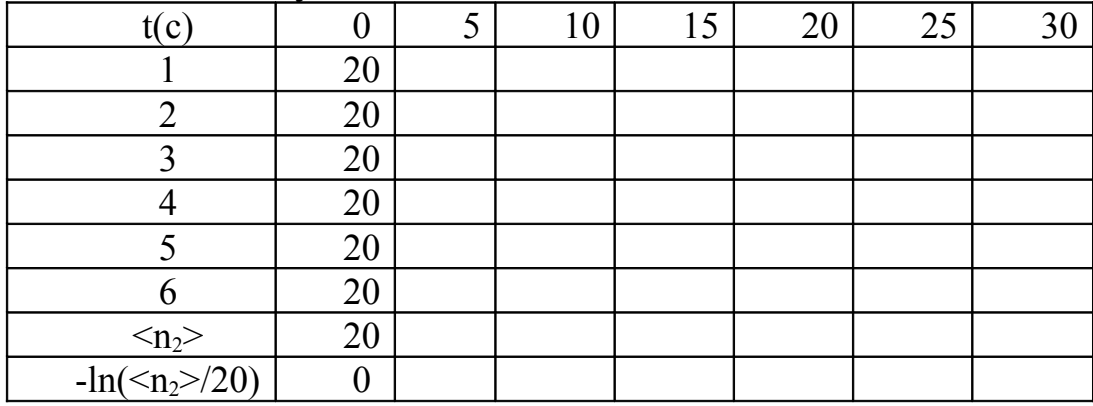

Таблица 4. Количество заполненных состояний верхнего уровня  $n_2(t)$ . Только индуцированное излучение.

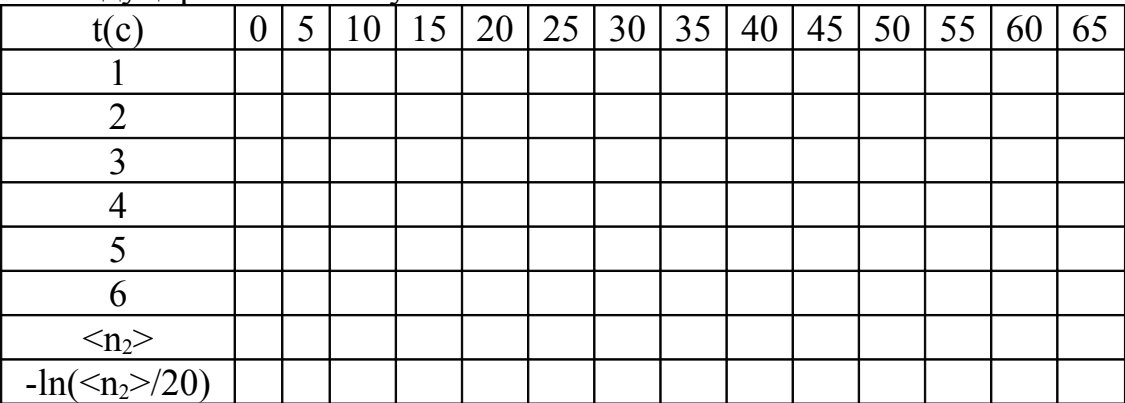

Таблица 5. Количество заполненных состояний обоих уровней и количество фотонов на входе  $N_{BX}$  и выходе  $N_{BbIX}$ .

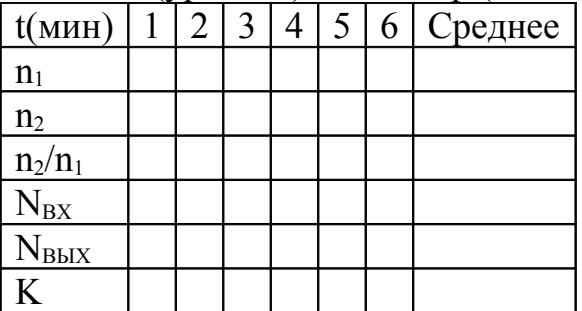

Интенсивность (уровень) накачки р (отн.ед.) =

### **ИЗМЕРЕНИЯ**

Эксперимент 1. Исследование резонансного поглощения ЭМИ веществом.

1. Выберите режим «Поглощение», щелкнув мышью на соответствующей кнопке слева внизу поля модели.

2. Включите часы Windows: Установите маркер мыши на указатель времени справа внизу экрана, нажмите правую кнопку мыши и выберите «Настройка даты/времени». Перенесите окно с часами в удобное место на экра-He.

3. При прохождении стрелки на часах через удобное деление (например, мимо длинного штриха) щелкните мышью по кнопке «Старт».

4. Через 5 секунд повторно щелкните по той же кнопке, что остановит процесс, происходящий в модели.

5. Запишите появившееся справа вверху значение количества заполненных состояний стационарного уровня энергии n<sub>1</sub> в первой строке табл. 2.

6. Повторяйте действия по пп.  $3 - 5$ , пока не заполнится вся строка табли-ШЫ.

7. Нажмите кнопку «Сброс» и повторите действия по пп. 3 – 6, заполняя вторую строку табл.2.

8. Измерив 6 раз значения n<sub>2</sub>(t), переходите к следующему эксперименту.

Эксперимент 2. Исследование спонтанного излучения ЭМИ.

1. Выберите режим «Спонтанное излучение» и нажмите кнопку «Сброс». Обратите внимание на то, что все доступные состояния на возбужденном уровне будут заняты.

2. При прохождении стрелки на часах через удобное деление (например, мимо длинного штриха) щелкните мышью по кнопке «Старт» слева внизу поля модели.

3. Через 5 секунд повторно щелкните по той же кнопке, что остановит процесс, происходящий в модели.

4. Запишите появившееся справа вверху значение количества заполненных состояний возбужденного уровня  $n_2$  в соответствующей строке табл. 3.

5. Повторяйте действия по пп. 2 – 4, пока не заполнится вся строка таблицы.

6. Нажмите кнопку «Сброс» и повторите действия по пп. 2 – 5, заполняя следующую строку таблицы.

7. Измерив 6 раз значения  $n_2(t)$ , переходите к следующему эксперименту.

Эксперимент 3. Исследование индуцированного излучения ЭМИ.

1. Выберите режим «индуцированное излучение» и нажмите кнопку «Сброс». Обратите внимание на то, что все доступные состояния на возбужденном уровне будут заняты.

2. При прохождении стрелки на часах через удобное деление щелкните мышью по кнопке «Старт».

3. Через 5 секунд повторно щелкните по той же кнопке, что остановит процесс, происходящий в модели.

4. Запишите появившееся справа вверху значение количества заполненных состояний стационарного уровня  $n_1$  в первой строке табл. 4.

5. Повторяйте действия по пп. 3 – 5, пока не заполнится вся строка таблицы.

6. Нажмите кнопку «Сброс» и повторите действия по пп. 3 – 6, заполняя вторую строку табл.3.

7. Измерив 6 раз значения  $n_2(t)$ , переходите к следующему эксперименту.

Эксперимент 4. Исследование усиления ЭМИ при распространении в активной среде.

1. Выберите режим «Усилитель света» и нажмите кнопку «Выбор». Обратите внимание на то, что все доступные состояния на возбужденном уровне будут свободны. Установите интенсивность накачки в соответствии с величиной из табл.1 для вашей бригады.

2. Нажмите кнопку «Старт» (средняя часть круглой управляющей кнопки) при прохождении стрелки на часах через удобное деление, после чего начнется накачка. Надо подождать окончания процесса установления, который длится около 1 мин.

3. В момент времени, указанный первым в табл.6 , повторно щелкните по той же кнопке, что остановит процесс, происходящий в модели.

4. Запишите появившиеся на модели величины заселенностей уровней  $n_1$ и n<sub>2</sub>, а также количества вошедших фотонов N<sub>BX</sub>, вышедших фотонов N<sub>BЫХ</sub> и коэффициента усиления К в первом столбце табл. 5.

5. При прохождении стрелки на часах через удобное деление щелкните мышью по кнопке «Старт» и через 1 минуту повторно нажмите ту же кнопку.

6. Повторите действия по пп. 4 – 5, пока не заполнятся все столбцы табли-

ЦЫ.

# ОБРАБОТКА РЕЗУЛЬТАТОВ И ОФОРМЛЕНИЕ ОТЧЕТА

1. Вычислите средние значения всех измеренных характеристик и заполните соответствующие строки в каждой таблице.

2. Вычислите логарифмы относительных концентраций и заполните соответствующие строки в табл. 2, 3 и 4.

3. По эксперименту 4 вычислите заселенность второго уровня, вычислите средние значения, заполните последний столбец табл. 5.

4. На одном чертеже постройте графики зависимости логарифма относительной заселенности уровня с обратным знаком от времени для экспериментов 1, 2, и 3. По заданию преподавателя обработайте полученные результаты методом наименьших квадратов.

5. Сделайте выводы по графикам для экспериментов 1, 2 и 3, сравнивая их с теоретическими зависимостями  $(1^{\prime})$ ,  $(2^{\prime})$  и  $(3^{\prime})$ .

6. Используя графики (или результаты обработки по методу наименьших квадратов) определите постоянные времени процессов поглощения  $(\tau_B)$ , спонтанного излучения ( $\tau_u$ ) и индуцированного излучения ( $\tau_{uu}$ ). Используйте общую формулу

$$
\tau = \frac{\Delta t}{\Delta(-\ln(...))},
$$

где  $\Delta$  ... - длины соответствующих катетов из графиков.

- 7. Вычислите значение константы С, используя формулу (7).
- 8. Сформулируйте физический смысл этой константы.

## ВОПРОСЫ И ЗАДАНИЯ ДЛЯ САМОКОНТРОЛЯ

- 1. Назовите основные процессы, которыми сопровождается распространение электромагнитного излучения (ЭМИ) внутри вещества.
- 2. Что такое фотоны?
- 3. Как связана энергия фотона с характеристиками гармонической электромагнитной волны?
- 4. Опишите модель ЭМИ, используемую в данной лабораторной работе.
- 5. Опишите модель вещества, взаимодействующего с ЭМИ в данной лабораторной работе.
- 6. Что такое валентный электрон?
- 7. Что такое рассеяние и каково условие его появления?
- 8. Каково условие резонансного поглощения ЭМИ веществом?
- 9. Как меняется со временем количество электронов на нижнем энергетическом уровне при резонансном поглощении?
- 10.Что такое постоянная времени перехода электронов в возбужденное состояние?
- 11.Что такое спонтанное излучение?
- 12.Как меняется во времени количество электронов в возбужденном состоянии при спонтанном излучении?
- 13.Что такое постоянная времени перехода электронов из возбужденного в стационарное состояние?
- 14.Что такое индуцированное излучение?
- 15.Сформулируйте зависимость интенсивности u(L) потока фотонов от расстояния L, проходимого ЭМИ в веществе.
- 16.Нарисуйте график зависимости u(L).
- 17.От чего зависит коэффициент затухания ЭМИ в данном эксперименте?
- 18.Каково условие усиления ЭМИ при его распространении в веществе?
- 19.Что такое активная среда?
- 20.Какой элемент, помимо активной среды, необходим для генерации ЭМИ?
- 21.Насколько замедлено течение времени в компьютерной модели?
- 22.Что такое метастабильное состояние электрона в атоме?
- 23.Что такое коэффициент усиления интенсивности ЭМИ в данной модели?
- 24.Сколько атомов входят в состав компьютерной модели? Как они себя ведут?

## **ЛИТЕРАТУРА**

[1] - Калашников Н. П., Смондырев М.А. Основы физики. ООО «Дрофа», 2004.

[2] - Трофимова Т.И. Курс физики. М.: Высшая школа, 2004.